# Programmation Modulaire Surcharge de fonctions et d'opérateurs

# Florent Hivert

Mél : Florent.Hivert@lri.fr Adresse universelle : http://www.lri.fr/˜hivert

- 1 Préliminaire : les manipulateurs d'entrée sortie
- 2 Fonction : déclaration et définition
- 3 Pourquoi la surcharge ?
- 4 Surcharge de fonctions
- 5 Surcharge d'opérateurs

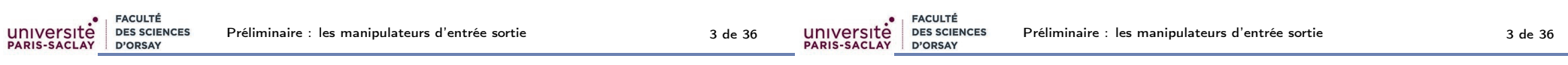

### Plan

#### 1 Préliminaire : les manipulateurs d'entrée sortie

- 2 Fonction : déclaration et définition
- 3 Pourquoi la surcharge ?
- Surcharge de fonctions
- 5 Surcharge d'opérateurs

# Configurer ses affichages

#### Retenir

La bibliothèque iomanip permet de manipuler les affichages :

- setw(n) la largeur (width) sur n caractères
- $\blacksquare$  setfill(c) complète avec c si pas assez large (ex : 003)
- left aligné à gauche
- right aligné à droite
- scientific notation scientifique (ex : 3.1415926e+00)
- fixed notation à virgule fixe (ex : 40.3356)
- setprecision nombre de chiffre  $(ex: 40.33)$
- $\blacksquare$  et beaucoup d'autres (hex, boolalpha, showpos...)

http://www.cplusplus.com/reference/library/manipulators/

# Configurer ses affichages : exemple

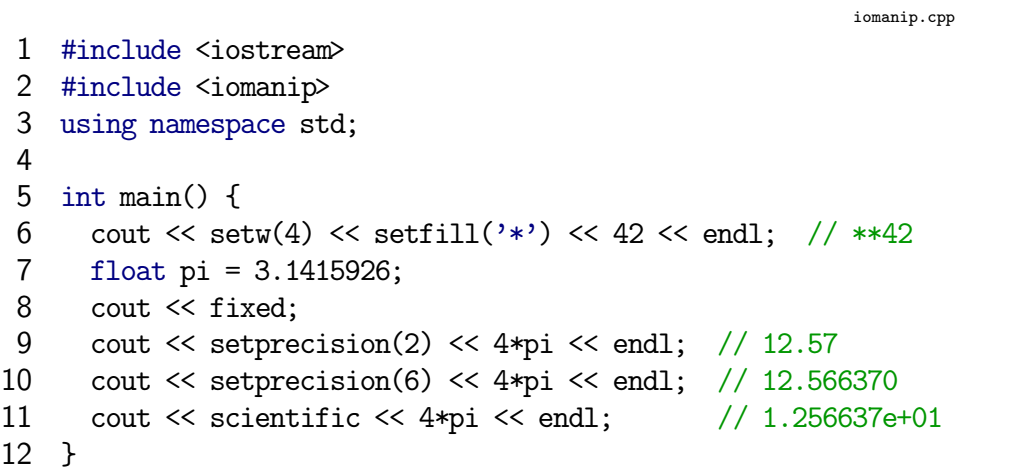

# Configuration de l'affichage

#### **Attention**

On ne change pas la manière dont la variable est codée en mémoire, mais seulement la façon dont elle est affichée.

#### affbool.cpp

- $1$  bool  $b = true$ ;
- 2 cout  $\langle \rangle$  b  $\langle \langle \rangle$  "  $\langle \langle \rangle$  int(b)  $\langle \langle \rangle$  endl;  $\langle \rangle$  affiche 1 1 2 cout  $\langle \langle \rangle$  boolalpha:
- cout << boolalpha;
- 4 cout  $\langle \rangle$  b  $\langle \langle \rangle$  "  $\langle \langle \rangle$  int(b)  $\langle \langle \rangle$  endl; // affiche true 1

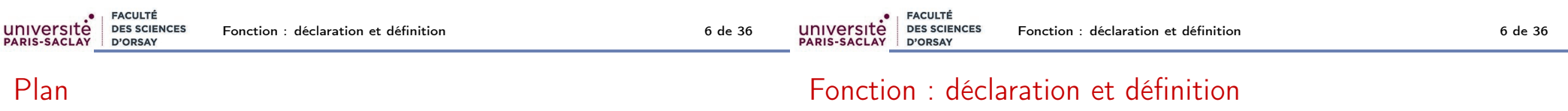

1 Préliminaire : les manipulateurs d'entrée sortie

- 2 Fonction : déclaration et définition
- 3 Pourquoi la surcharge ?

4 Surcharge de fonctions

5 Surcharge d'opérateurs

#### Retenir

Une déclaration informe le compilateur (et aussi le lecteur) que l'on va utiliser une certaine fonction avec le détail des types des paramètres et du résultat.

Bon endroit pour écrire la documentation de la fonction.

Il faudra donner le code proprement dit c'est-à-dire la définition de la fonction par ailleurs.

Fonction : déclaration et définition  $\overline{7}$  de 36

### Fonction : déclaration

#### Retenir

On déclare une fonction en écrivant son entête terminé par « ; ». int somme(int, int);

- Pour pouvoir utiliser une fonction, il faut qu'elle ait été déclarée avant.
- On peut déclarer plusieurs fois la même fonction.
- On peut écrire les noms des paramètres :

int somme(int a, int b);

# Fonction : définition

**FACULTÉ** 

D'ORSAY

**DES SCIENCES** 

#### Retenir

université

PARIS-SACLAY

On définit une fonction en écrivant son code complet.

```
int somme(int a, int b) {
  return a + b;
}
```
- Si la fonction n'a pas déjà été déclarée, la définition sert aussi de déclaration.
- Il est interdit de re-définir une fonction. Pour qu'un programme utilisant une fonction puisse être exécuté, il doit y avoir exactement une définition quelque part dans le code.

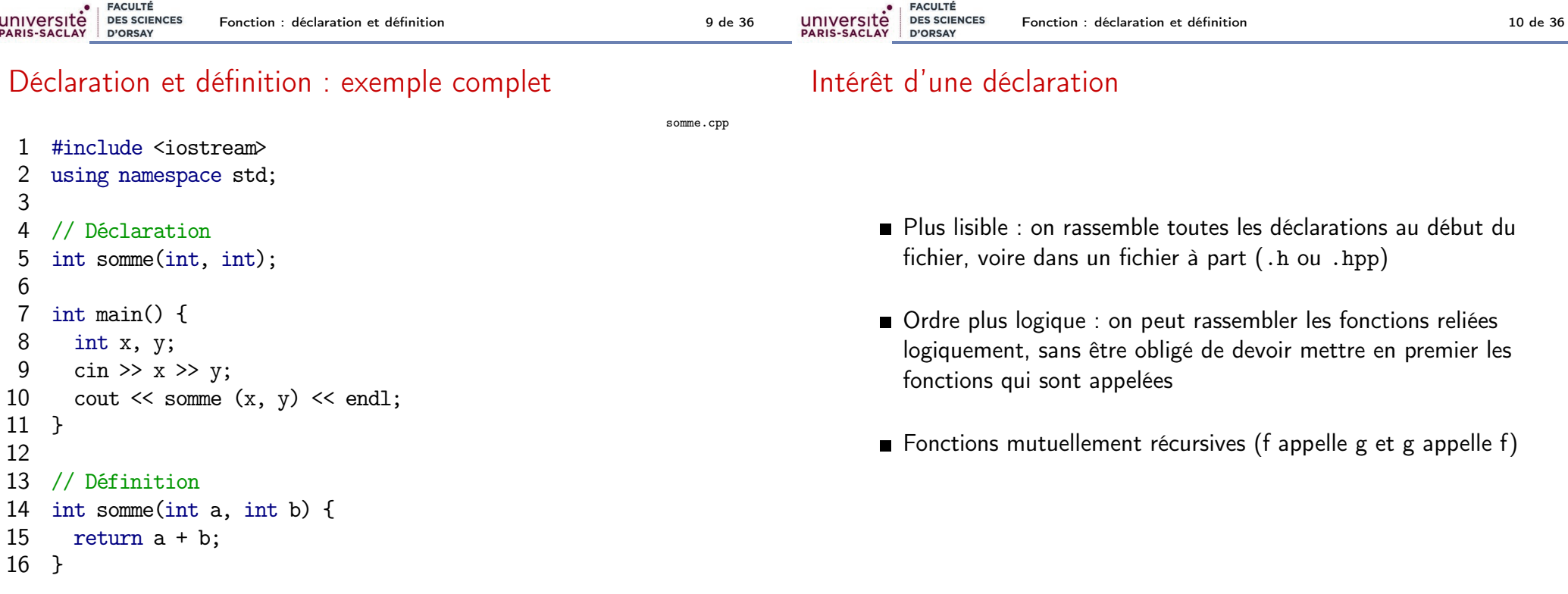

Plan

# Qu'est-ce que la surcharge

Préliminaire : les manipulateurs d'entrée sortie

2 Fonction : déclaration et définition

### 3 Pourquoi la surcharge ?

4 Surcharge de fonctions

5 Surcharge d'opérateurs

#### Retenir

université

**PARIS-SACLAY** 

C'est le fait d'avoir plusieurs fonctions ou opérateurs avec le même nom mais qui s'appliquent à des types de paramètres différents.

1 int  $i = 2$ ;

- 2 float f = 3.14159;
- 3 string  $si = to\_string(i)$ ,  $sf = to\_string(f)$ ;
- 4 // to\_string est appelé un int et sur un float
- 5 cout  $\langle \times \text{ si } \langle \times \rangle$  "  $\langle \times \text{ sf } \langle \times \text{ end} \rangle$ ;

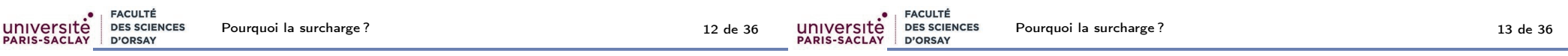

# Pas pratique !

En C, la surcharge n'est pas possible... Voici quelques conséquences :

#### Exemple

Calcul de la valeur absolue :

```
int abs(int j);long int labs(long int j);
long long int llabs(long long int j);
double fabs(double x);
float fabsf(float x);
long double fabsl(long double x);
```
6 fonctions différentes avec des conventions de noms incompatibles !

# Pratique !

#### Retenir

En C++, on écrit abs et le compilateur choisit la bonne version en fonction du type du paramètre (utilise cmath).

abs.cpp

- 1 #include <cmath> #include <iostream> 3 #include <iomanip> 4 using namespace std;  $6$  int main() { 7 // J'utilise la notation scientifique 8 // pour faire la différence entre les floats et les int. 9 std::cout << scientific; 10 std::cout  $\le$  abs(-3)  $\le$  endl; // affiche 3 11 std::cout << abs(-3.) << endl; // affiche 3.000000e+00
- 12 }

5

to-string.cpp

### Pas pratique !

En C, la surcharge n'est pas possible... Voici quelques conséquences :

#### Exemple

Fonctions similaires :

// Cherche x dans tous le tableau int chercheTableau(vector<int> v, int x); // Cherche x entre les positions min et max int chercheTableauMinMax(vector<int> v, int x, int min, int max);

On voudrait par exemple pouvoir écrire

 $pos2 = cherche(v, 2);$  $pos2debut = cherche(v, 2, 0, v.size())$ ;

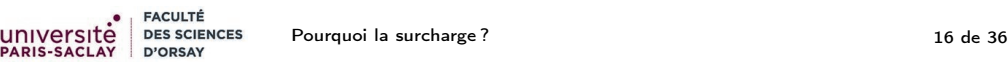

# Bilan : surcharge

#### Retenir

La surcharge permet d'écrire de manière plus simple et plus lisible.

### Attention

Si l'on surcharge une fonction, il faut s'assurer que la sémantique des différentes surcharges est compatible. Sinon le programme risque de devenir incompréhensible.

Exemple de ce qu'il ne faut pas faire :

int  $add(int a, int b)$  { return  $a + b$ ; } float add(float a, float b) { return a - b; }

# Pas pratique !

université

PARIS-SACI AV

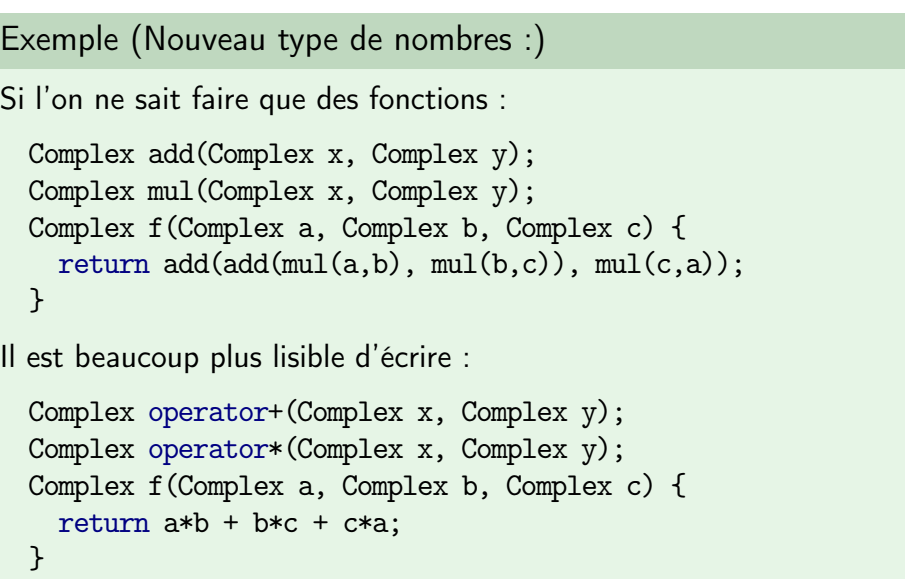

**FACULTÉ** UNIVersite<br>PARIS-SACLAY **DES SCIENCES** Surcharge de fonctions 17 de 36 D'ORSAY

# Plan

1 Préliminaire : les manipulateurs d'entrée sortie

- 2 Fonction : déclaration et définition
- 3 Pourquoi la surcharge ?

### 4 Surcharge de fonctions

### 5 Surcharge d'opérateurs

### Comment surcharger une fonction

#### Retenir

Pour surcharger une fonction, il suffit de déclarer/définir une fonction avec le même nom, mais des paramètres de types différents.

```
1 string transmogrify(string s) {
 2 return "(-;" + s + ";-)"3 }
 4 string transmogrify(int n) {
 5 return ":" + string(n, '-') + ")";
 6 }
 7
 8 int main() {
 9 cout << transmogrify("toto") << endl; // affiche (-:toto:-)
10 cout \ll transmogrify(3) \ll endl; // affiche :---)
11 }
         FACULTÉ
université
         DES SCIENCES
                    Surcharge de fonctions and the set of the set of the set of the 19 de 36
```
### Choix de la fonction

#### Retenir

PARIS-SACLAY D'ORSAY

Le compilateur choisit la fonction surchargée dont les types des paramètres correspondent aux types des valeurs transmises.

```
1 void foo() { cout \ll "rien" \ll endl; }
 2 void foo(int i) { cout << "un entier " << i << endl; }
 3 void foo(float f) { count < "un réel" < if < for end; }4 void foo(int i, int j) {<br>5 cout << "deux entiers"
      cout \ll "deux entiers " \ll i \ll " " \ll i \ll endl;
 6 }
 7 void foo(int i, float f) {
 8 cout \lt\lt "entier et réel " \lt\lt i \lt' " \lt\lt f \lt c endl:
 9 }
10 int main() {
11 int n = 5; float x = 3.14;
12 foo(); // affiche "rien"
13 foo(2); // affiche "un entier 2"
14 foo(2, 7*n); // affiche "deux entiers 2 35"
15 foo(x); // affiche "un réel 3.14"
16 foo(1, x); // affiche "entier et réel 1 3.14"
17 }
```
trans.cpp

choix.cpp

# Type de retour

#### Retenir

Il  $n'y$  a pas de contrainte sur les types de retour de deux surcharges. Ils peuvent être identiques ou différents.

```
double.cpp
1 string duplique(string s) {
 2 return s + s;
 3 }
   int duplique(int n) {
 5 return 2 * n;
 6 }
 7
 8 int main() {
     9 cout << duplique("toto") << endl; // affiche totototo
10 cout << duplique(3) << endl; // affiche 6
11 }
```

```
FACULTÉ
université
         DES SCIENCES
                   Surcharge de fonctions 20 de 36
PARIS-SACLAY D'ORSAY
```
# Conversion implicite

#### Retenir

Au besoin, le compilateur peut faire une conversion implicite s'il ne trouve pas de correspondance directe.

```
choix.cpp
 1 void foo() { cout \ll "rien" \ll endl; }
 2 void foo(int i) { cout << "un entier " << i << endl; }
 3 void foo(float f) { cout << "un réel " << f << endl; }
 4 void foo(int i, int j) {
 5 cout << "deux entiers " << i << " " << j << endl;<br> 6 }
   6 }
 7 void foo(int i, float f) {
 8 cout << "entier et réel " << i << " " << f << endl;<br> 9 }
   9 }
10 int main() \{11 foo(true); // affiche "un entier 1" (conversion bool -> int)
12 }
```
### Retenir (Ambiguïté en C++)

S'il n'y a pas de correspondance directe, mais plusieurs choix en utilisant des conversions, le compilateur signale une erreur, avec la liste de tous les choix possibles.

```
choix.cpp:22:3: error: call to 'foo' is ambiguous
  foo(double(3.14));\tilde{\phantom{a}}
```

```
choix.cpp:6:6: note: candidate function
void foo(int i) { cout << "un entier " << i << endl; }
     \hat{ }
```
choix.cpp:7:6: note: candidate function void foo $(f$ loat f) { cout << "un réel " << f << endl; }

#### Retenir

n'existe pas.

On résout l'ambiguïté en convertissant explicitement les paramètres vers les types voulus.

Dans l'exemple, foo(int(3.14)) ou foo(float(3.14)) sont possibles.

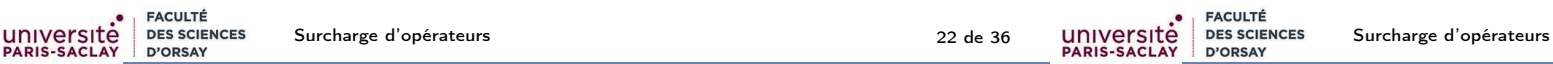

### Les opérateurs sont des fonctions

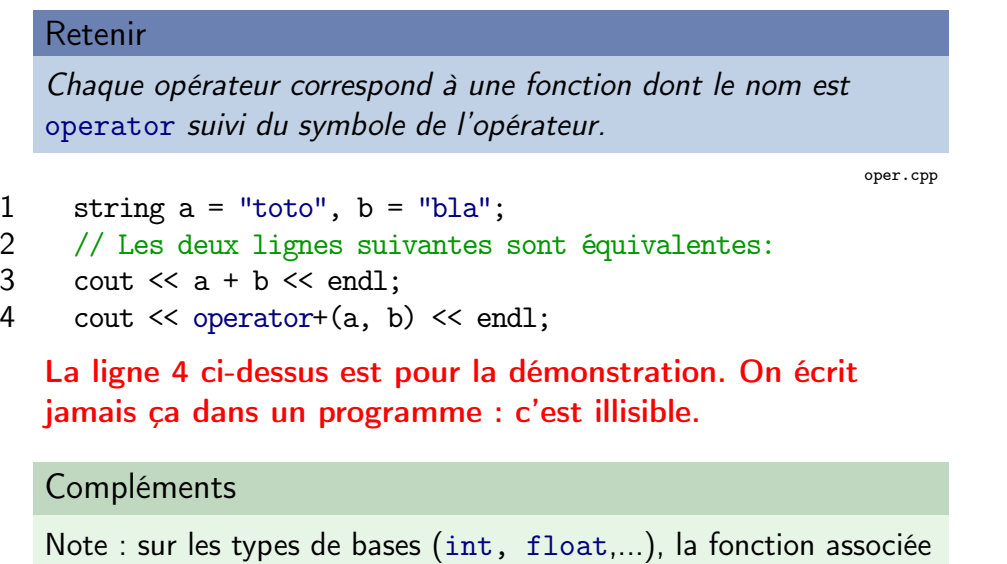

### Plan

université

PARIS-SACLAY

- Préliminaire : les manipulateurs d'entrée sortie
- 2 Fonction : déclaration et définition
- 3 Pourquoi la surcharge ?
- 4 Surcharge de fonctions
- 5 Surcharge d'opérateurs

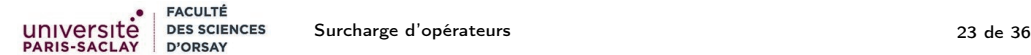

### Surcharges d'opérateurs

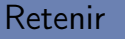

La surcharge d'un opérateur se fait en définissant la fonction associée.

rational.cpp

- 53 struct Rat { // Rationnel
- 54 int numer, denom;
- 55 };
- 80 // Construit un Rat à partir de la fraction num/den
- 81 Rat Ratio(int num, int den);
- 141 Rat operator+(Rat a, Rat b) {
- 142 return Ratio(a.numer \* b.denom + a.denom \* b.numer,
- 143 **a.denom \* b.denom );**
- 144 }

### Utilisation d'un d'opérateur surchargé

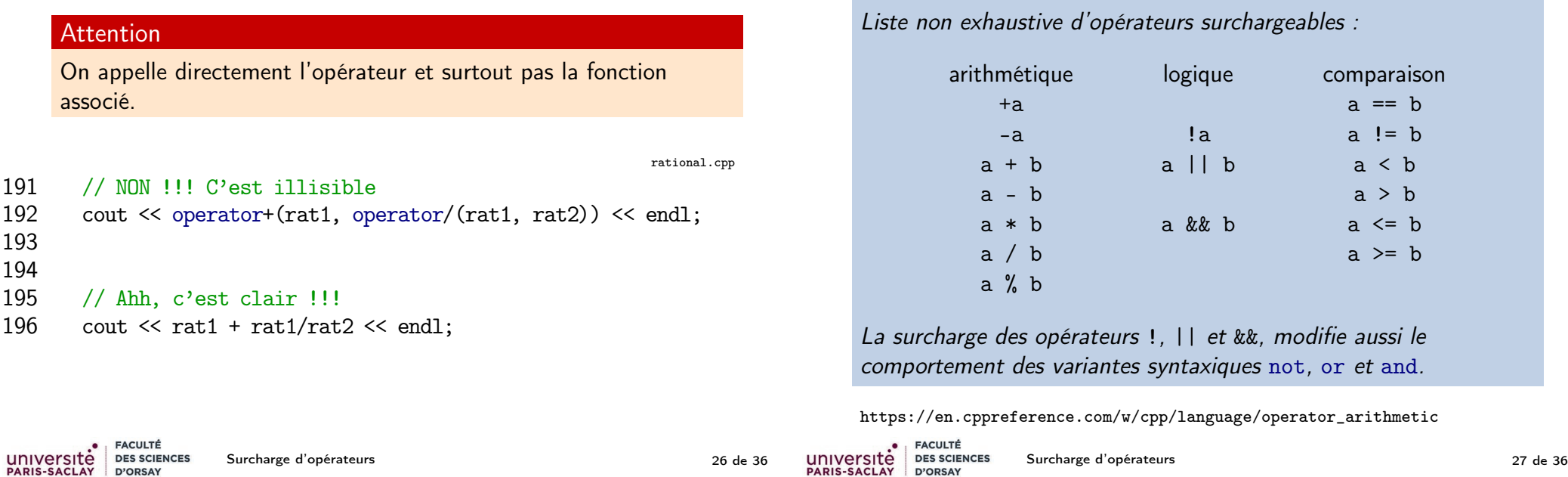

### La surcharge des opérateurs de comparaison

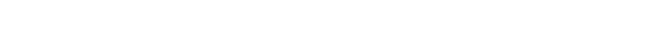

On peut surcharger ==  $!=$   $\lt$  >  $\lt$   $=$  >=, mais :

#### **Attention**

Chaque opérateur doit être surchargé indépendamment.

Par exemple :

- $\blacksquare$  Si l'on surcharge ==, ça ne surcharge pas !=.
- Si l'on surcharge <, ça ne surcharge pas >.
- $\blacksquare$  Si l'on surcharge <=, ça ne surcharge pas >=.

La surcharge des opérateurs de comparaison

Les opérateurs surchargeables

Retenir

#### Attention

Chaque opérateur doit être surchargé indépendamment.

### Retenir

Donc, sauf cas très particulier,

- soit on surcharge  $== et !=$ .
- soit on surcharge les 6 opérateurs ==  $!=$  < > <= >=

Note : Pour éviter de dupliquer le code, les opérateurs peuvent s'appeler les uns les autres.

rational can

```
132 bool operator==(Rat a, Rat b) {
133 return a.numer == b.numer and a.denom == b.denom;
134 }
135 bool operator!=(Rat a, Rat b) {<br>136 return not (a == b):
        return not (a == b);
137 }
167 bool operator \leq (Rat a, Rat b) { return (a-b).numer \leq 0; }
```
- 168 bool operator>=(Rat a, Rat b) { return  $b \le a$ ; }
- 169 bool operator  $(Rat a, Rat b)$  { return  $(a-b)$ .numer  $\leq 0$ ; }
- 170 bool operator>(Rat a, Rat b) { return  $b < a$ ; }

# La surcharge des opérateurs d'affichage

#### Retenir

université

**PARIS-SACLAY** 

EACULTÉ

L'affichage est effectué par l'opérateur << appelé «opérateur d'insertion». Il prend en paramètre une référence & sur flux de sortie (de type ostream) et doit retourner ce flux.

ostream& operator<<(ostream& sortie, T x);

rational.cpp

- 116 ostream& operator<<(ostream& sortie, Rat a) {
- 117 if  $(a \cdot \text{denom} == 1)$  sortie  $\leq a \cdot \text{numer}$ ;
- 118 else sortie << a.numer << "/" << a.denom;
- 119 return sortie;
- 120 }
- **FACULTÉ FACULTÉ** université **DES SCIENCES** université DES SCIENCES Surcharge d'opérateurs 30 de 36 Surcharge d'opérateurs 31 de 36 PARIS-SACLAY D'OPSAY D'ORSAY

# Flux de sortie

### Compléments

Explication du type du paramètre :

```
ostream& operator<< (ostream &sortie, T x);
```
ostream est le type des flux de sortie comme cout ou cerr, ou encore, comme les fichiers ouverts en écriture :

```
// ofstream est un sous-type de ostream
ofstream fichier; // Déclaration
fichier.open("bla.txt"); // Ouverture
fichier << "Noel " << 42 << endl; // Écriture;
fichier.close(); // Fermeture
```
■ On fait un passage par référence car on va modifier le flux.

# Flux de sortie (2)

### Compléments

Explication de la valeur de retour :

ostream& operator<< (ostream &sortie, T x);

■ On retourne le flux de manière à pouvoir enchaîner les affichages sur une seule ligne :

cout  $\langle \langle$  "i="  $\langle \langle$  i  $\langle \langle$  endl;

se lit :

 $((\text{cout} \ll "i=") \ll i) \ll \text{endl};$ 

ou encore :

operator<<(operator<<(operator<<(cout, "i="), i), endl);

Pour éviter la recopie de l'objet à afficher (ici x de type T), on trouve très souvent le type suivant :

ostream& operator<<(ostream &sortie, const T& x);

où l'on passe x par référence sur une constante.

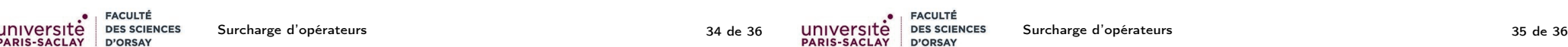

# Surcharge des opérateurs de modification

### Compléments

On peut aussi surcharger les opérateurs qui modifient l'objet comme  $++$  où  $+=$ 

```
R& operator++(T& x); \frac{1}{2} // opérateur préfixe ++x
R operator++(T& x, int); // opérateur postfixe x++
```
Le paramètre int n'est jamais utilisé. Il est là pour faire la différence entre les versions préfixe et postfixe.

```
R& operator +=(T& x, S y); // opérateur x += y
```
# La surcharge des opérateurs de saisie

#### Retenir

La saisie est effectuée par l'opérateur >> appelé «opérateur d'extraction». Il prend en paramètre

- une référence & sur un flux d'entrée (de type istream) et doit retourner ce flux.
- une référence sur l'objet à saisir (de manière à pouvoir le modifier, voir l'UE ASD).

rational.cpp

- 123 istream& operator>>(istream& in, Rat& a) {
- 124 int num, den;<br>125 in  $\gg$  num  $\gg$ 
	- $in \gg num \gg den$ :
- 126  $a = Ratio(num, den);$
- 127 return in;
- 128 }

### Surcharge et objets

#### Attention

Les classes et la programmation objet fournissent une autre syntaxe pour surcharger les opérateurs. C'est souvent cette autre syntaxe qui est utilisée.

### Compléments

Les classes fournissent aussi la possibilité de surcharger d'autres opérateurs comme

- l'opérateur d'assignement =. On peut donc changer le sens de a = b; pour les types définis par l'utilisateur.
- $\blacksquare$  l'opérateur d'appel de fonction  $x(\ldots)$ . On peut donc faire des objets qui se comportent comme des fonctions.

# Les dangers de la surcharge

### Attention

Encore plus qu'avec les fonctions, la surcharge des opérateurs peut rapidement rendre un programme surprenant voir illisible.

rev-string.cpp

```
1 // Retourne une chaîne de caractères
 2 string operator-(string s) {<br>3 string res;
  3 string res;<br>4 for (int i
  4 for (int i = s.size() - 1; i \ge 0; i = -)<br>5 res. push back(s[i]);
  5 res.push_back(s[i]);<br>6 return res;
      return res; \}7 }
 8
9 int main() {<br>10 string s1 =10 string s1 = "coucou";<br>11 cout \leq -s1 \leq \text{end}:
         cout << -s1 << endl; // ???????????
12 }
```